## **Pixel**

**Aufgabenkarte 1 Aufgabenkarte 1**

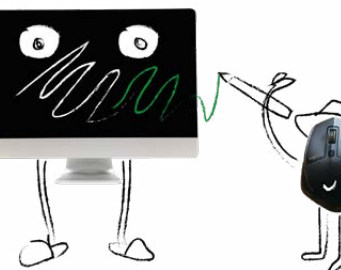

## **Wie malt ein Computer?**

Computerbilder bestehen aus winzigen Punkten. Diese Punkte heißen Pixel. Jetzt gestaltest du selbst Pixelbilder wie ein Computer und verschickst sie an ein anderes Kind.

- 1. Male die Felder mit der 1 auf der Malvorlage aus. Verwende dafür eine dunkle Farbe. Was siehst du auf dem Bild?
- 2. Denk dir selbst ein Bild oder ein Muster aus. Erstelle eine Malvorlage. Schreibe in die Felder eine 1, die ausgemalt werden sollen. Schreibe in die Felder eine 0, die nicht ausgemalt werden sollen.
- 3. Wie kannst du dein Bild an ein anderes Kind schicken, ohne deine Malvorlage weiterzugeben? Welche Möglichkeiten fallen dir ein? Probiere aus. Kommt das Bild heraus, das du dir ausgedacht hast?

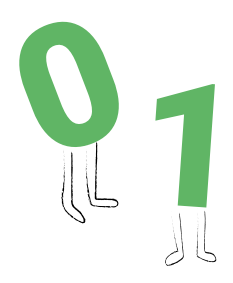

## **Wie malt ein Computer?**

**Aufgabenkarte 1 Aufgabenkarte 1**

**Pixel**

Computerbilder bestehen aus winzigen Punkten. Diese Punkte heißen Pixel. Jetzt gestaltest du selbst Pixelbilder wie ein Computer und verschickst sie an ein anderes Kind.

- 1. Male die Felder mit der 1 auf der Malvorlage aus. Verwende dafür eine dunkle Farbe. Was siehst du auf dem Bild?
- 2. Denk dir selbst ein Bild oder ein Muster aus. Erstelle eine Malvorlage. Schreibe in die Felder eine 1, die ausgemalt werden sollen. Schreibe in die Felder eine 0, die nicht ausgemalt werden sollen.
- 3. Wie kannst du dein Bild an ein anderes Kind schicken, ohne deine Malvorlage weiterzugeben? Welche Möglichkeiten fallen dir ein? Probiere aus. Kommt das Bild heraus, das du dir ausgedacht hast?

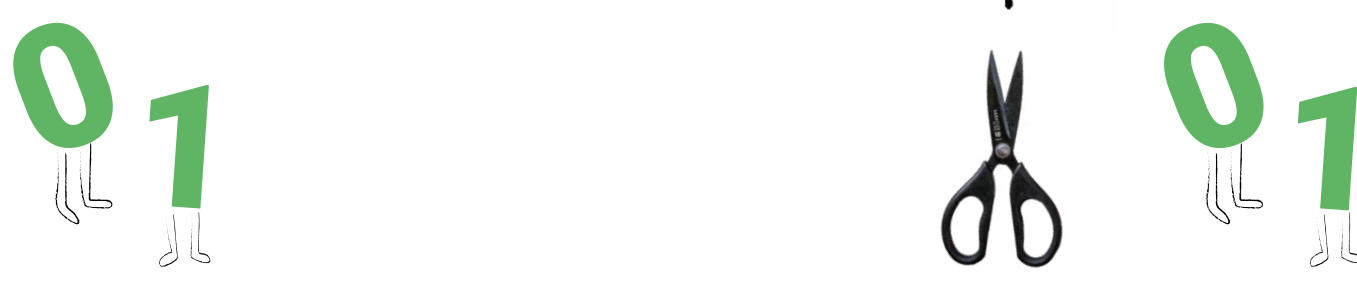

**Pixel**

**Aufgabe 1**

**Malvorlage**

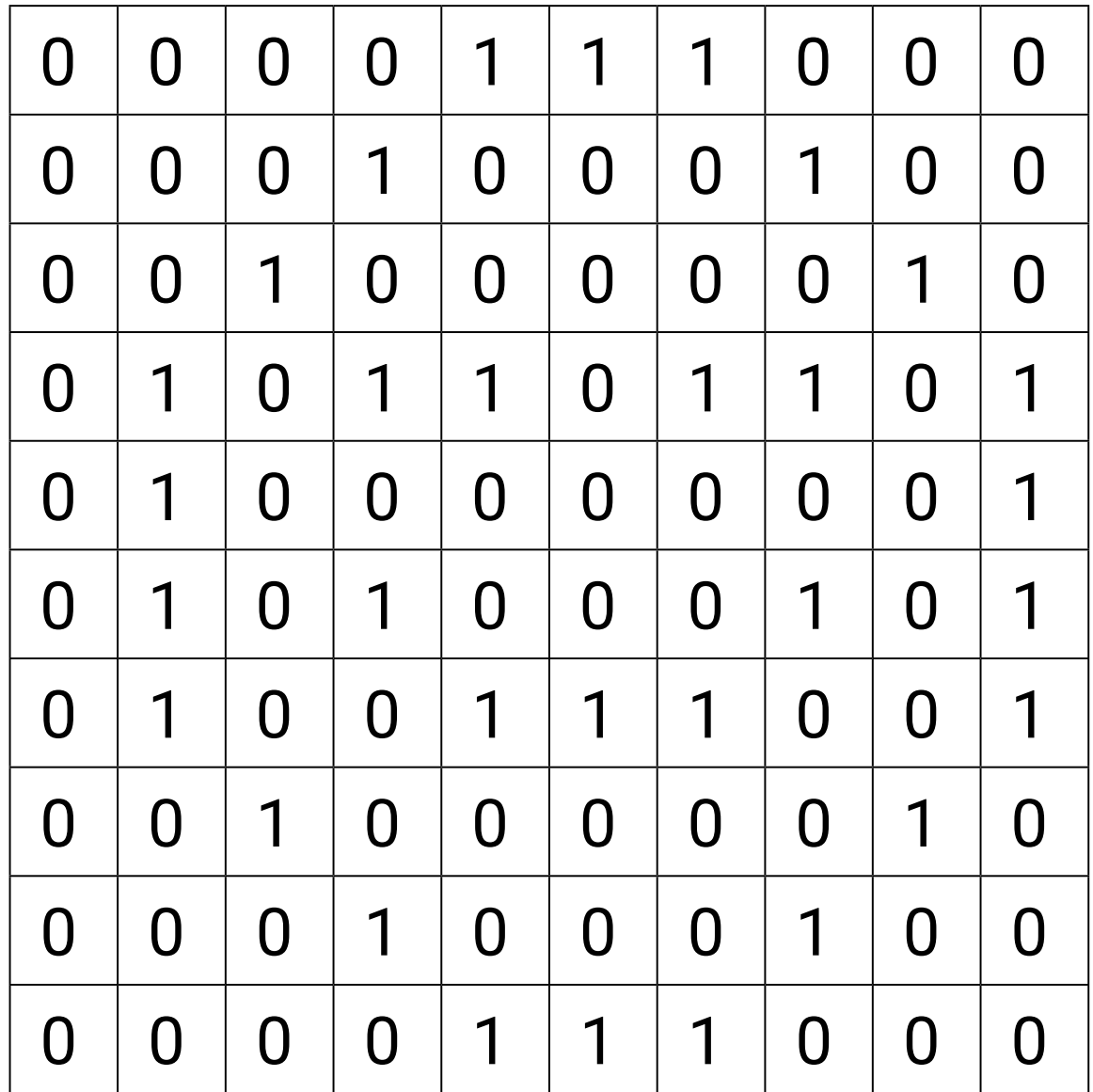

## **Pixel**

**Aufgabe 2**

**Vorlage**

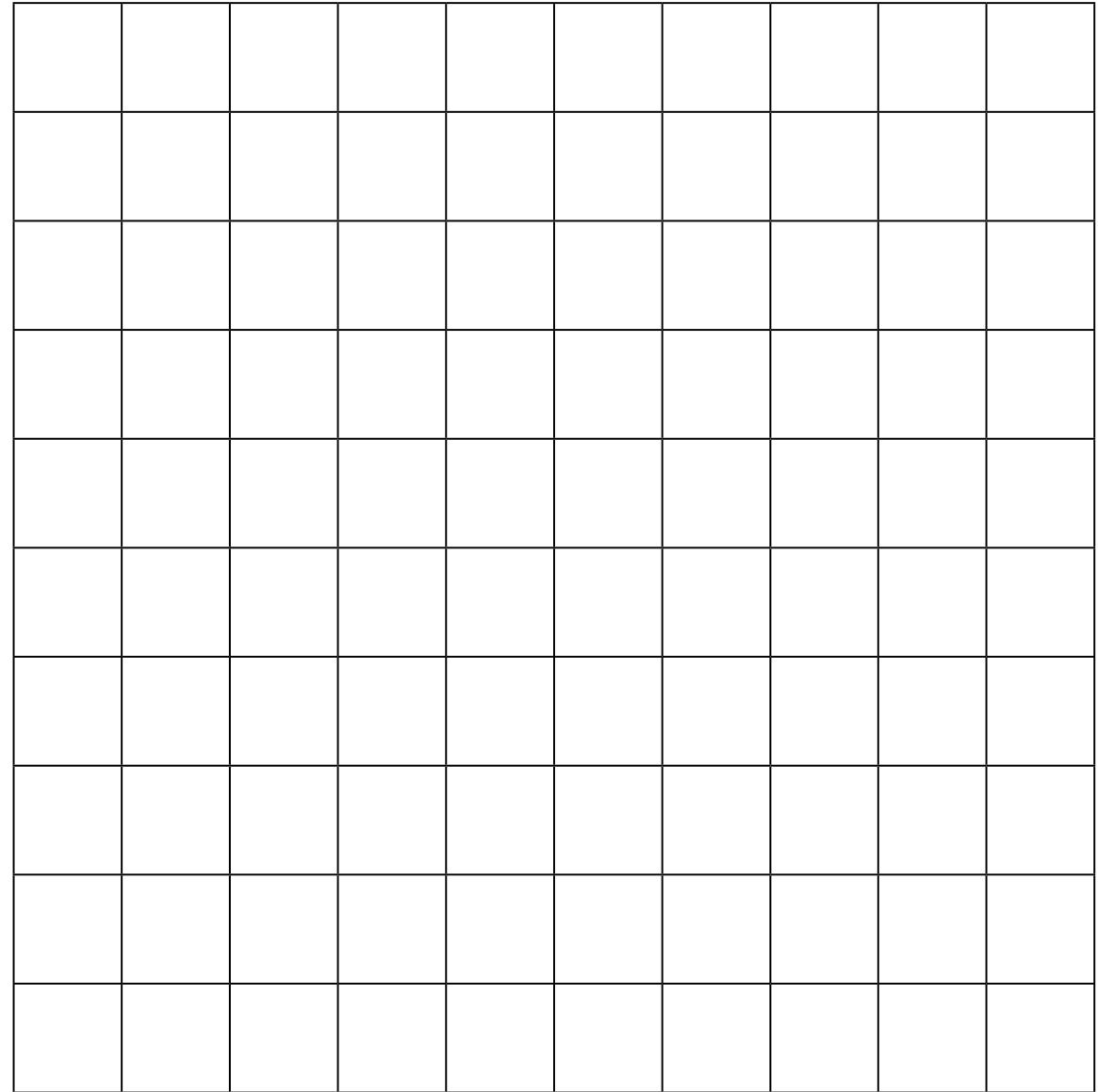